3ds max9

- 13 ISBN 9787307070769
- 10 ISBN 7307070766

出版时间:2009-8

页数:510

版权说明:本站所提供下载的PDF图书仅提供预览和简介以及在线试读,请支持正版图书。

更多资源请访问:www.tushu111.com

. The contract of  $1$  is the contract of the contract of the set at  $\alpha$  is the contract of the contract of the contract of the contract of the contract of the contract of the contract of the contract of the contract of t  $\sim$ 

 $3.$  $4$ 

# 3ds max9 3ds max9 (2) 15 3ds max9 3ds max9 3ds max9  $3d$ s max $9$

reactor where the team of the team of the team of the team of the team of the team of the team of the team of the team of the team of the team of the team of the team of the team of the team of the team of the team of the Autodesk 3ds max2009

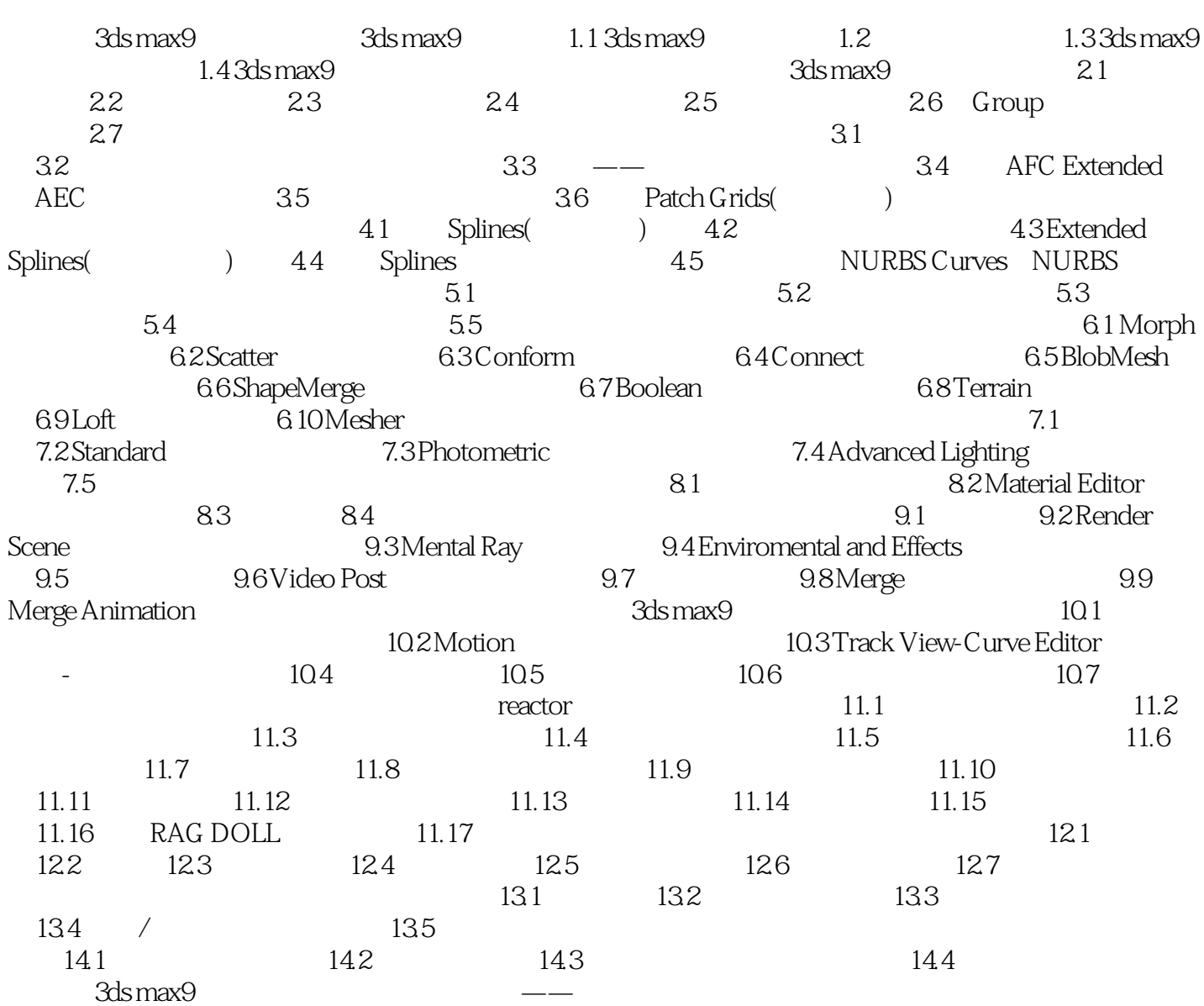

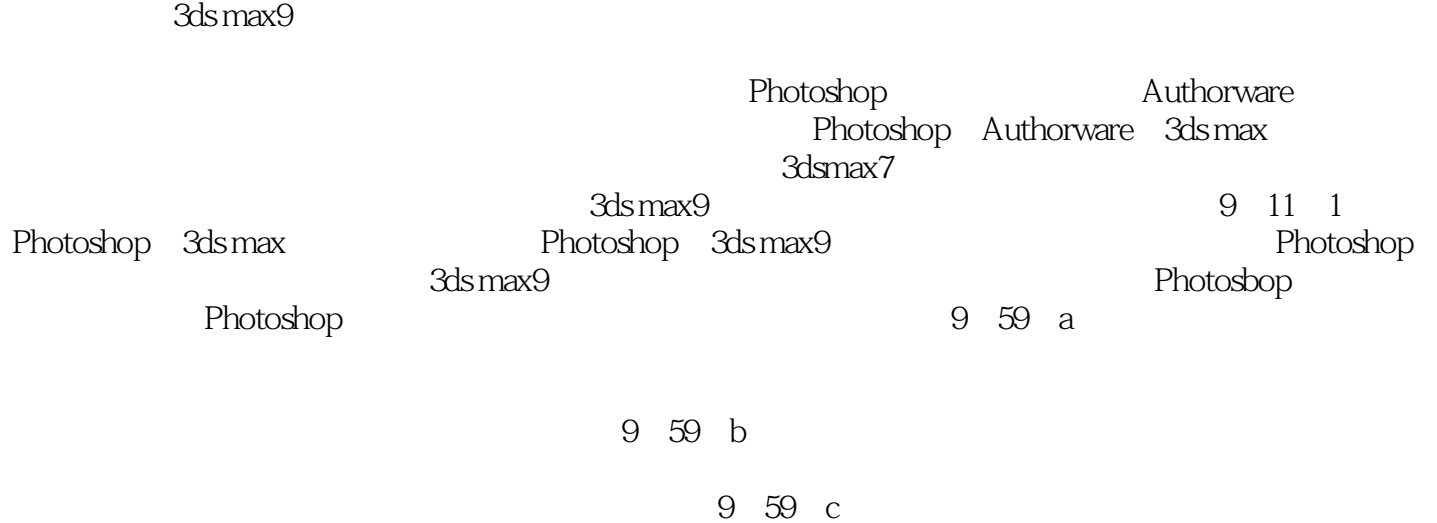

 $3dsmax9$  ( 2 )

本站所提供下载的PDF图书仅提供预览和简介,请支持正版图书。

:www.tushu111.com